# Python Paradigms

Petr Svarny, 2020

How do you code?

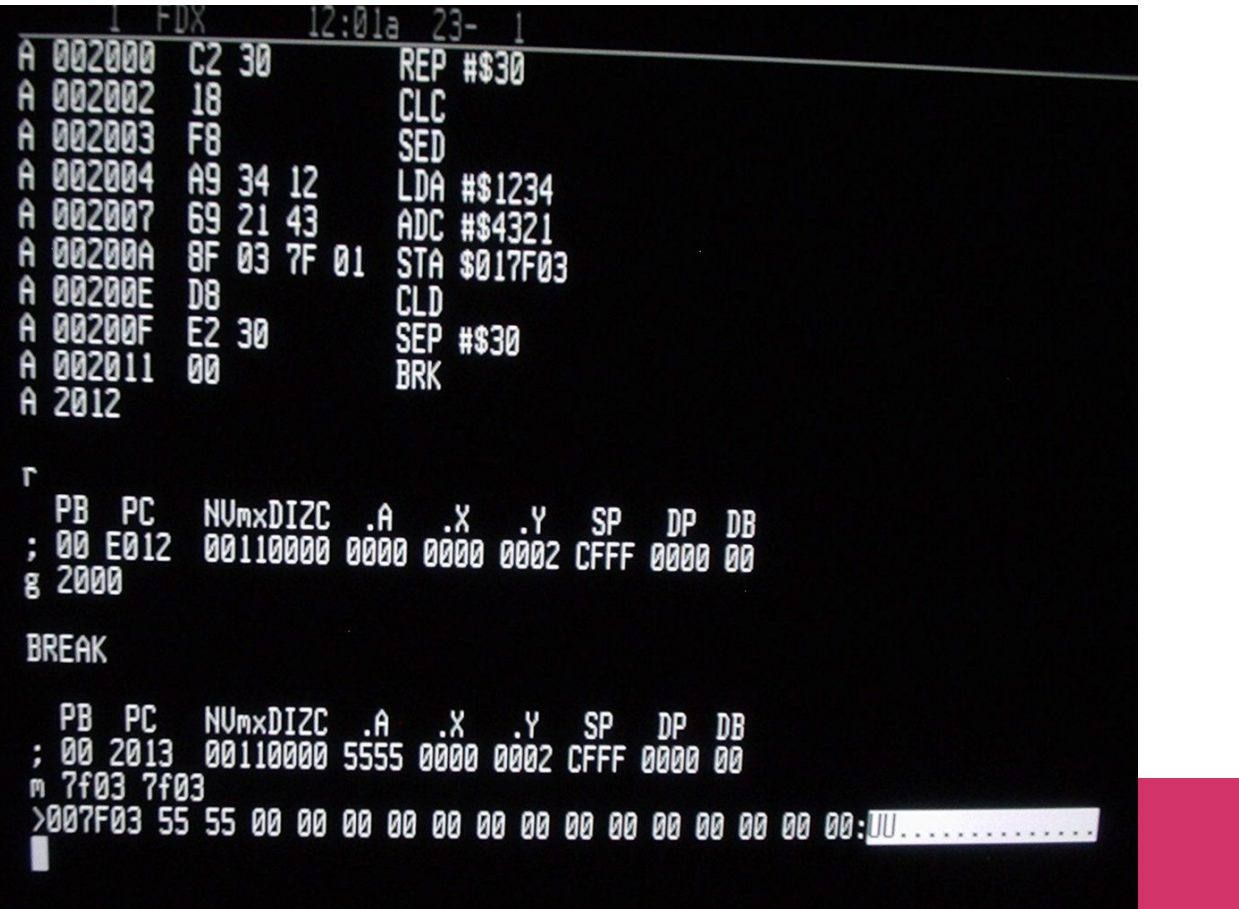

[https://commons.wikimedia.org/wiki/File:W65C816S\\_Machine\\_Code\\_Monitor.jpeg#/media/File:W65C816S\\_Machine\\_Code\\_Monitor.jpeg](https://commons.wikimedia.org/wiki/File:W65C816S_Machine_Code_Monitor.jpeg#/media/File:W65C816S_Machine_Code_Monitor.jpeg)

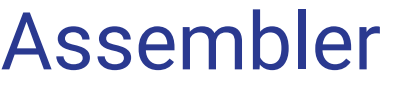

#### Try out:

**[Tutorialspoint](https://www.tutorialspoint.com/compile_assembly_online.php)** 

[TIS-100](http://www.zachtronics.com/tis-100/)

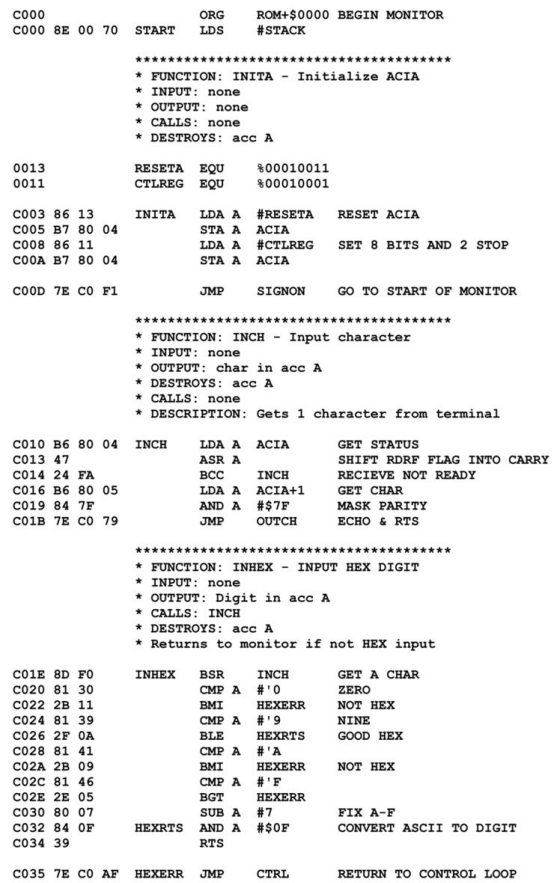

[https://commons.wikimedia.org/wiki/File:Motorola\\_6800\\_Assembly\\_Language.png#/media/File:Motorola\\_6800\\_Assembly\\_Language.png](https://commons.wikimedia.org/wiki/File:Motorola_6800_Assembly_Language.png#/media/File:Motorola_6800_Assembly_Language.png)

## Paradigms a.k.a. the paths of programming

**Imperative**

- **procedural** (group into procedures, e.g. C)
- **• object-oriented** (OOP, group into objects, e.g. C++)

**Declarative**

- **functional** (given by functions, e.g. Haskell)
- **logic** (rule system, e.g. Prolog)
- mathematical (mathematical optimization problem, e.g. )
- symbolic, ...

#### Imperative Python

 $\bullet$  Step by step instructions  $\text{In\_list} = [1, 2]$ 

```
out list = []for num in in_list:
   out list = out list + [num + 3]print(out_list)
```
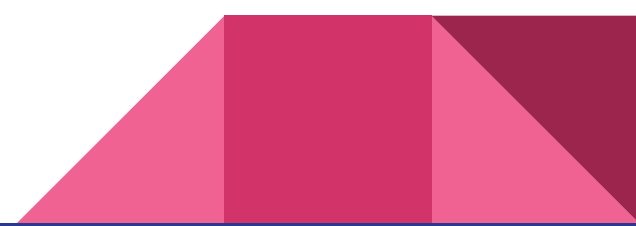

#### Procedural Python

- Step by step instructions
- Wrapped into procedures
- Can cause (undesired) side-effects (see global variables)

```
def add three(in list):
   out list = [] for num in in_list:
        print(out_list)
       out list = out list + [num + 3] return(out_list)
```

```
print(add three([1, 2]))
```
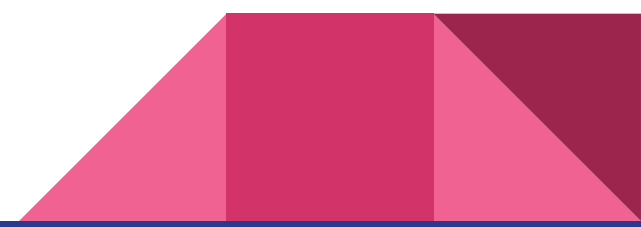

#### Functional Python

What was a functional example in Python?

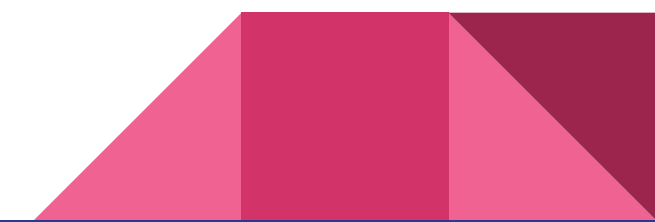

### Functional Python

- Link a series of functions
- Lambda or general functions in Python and their chaining
- Helps to prevent side-effects as data are passed directly between functions
- Often *[immutable](https://en.wikipedia.org/wiki/Immutable_object)* objects
- See functools package

```
print(list(map(lambda x: x + 3, [1, 2])))
```
What **Python immutable** object do you know?

#### Object-oriented Python

What classes did you already encounter in Python?

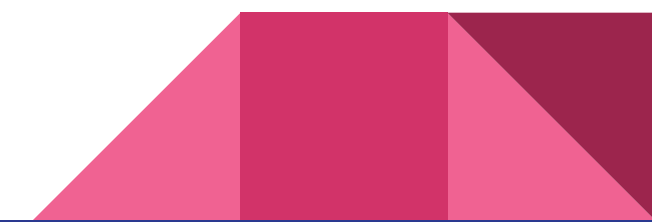

#### Object-oriented Python

- Separate procedures (methods) and data (attributes) into classes
- Allows for reuse (see [inheritance\)](https://www.w3schools.com/python/python_inheritance.asp)
- Initialize a member of the class (i.e. object)
- $Private$  and public (given by dunders  $\equiv$  in Python)
- Special are \_x\_, ["magic" methods](https://www.geeksforgeeks.org/dunder-magic-methods-python/)
- Accessing and changing of private methods usually through "getter" and "setter" methods
- Useful in Python even just for own types (e.g. own style of dicts)

```
class Adder:
   def __ init (self, in list):
       self. string = 'hello'
       self. in list = in list
       self.out list = []
   def add three(self):
       for num in self. in list:
           self.out list = self.out list + [num + 3]
```

```
adder object = Adder([1, 2])adder object.add three()
```
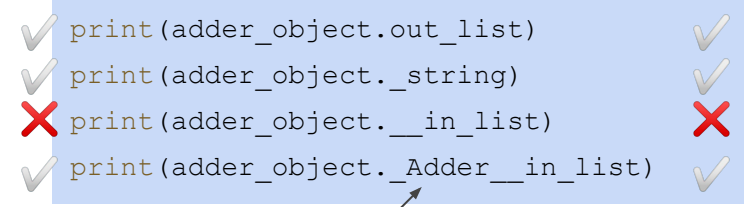

mangling

#### Exercise

- Create a general class Animal
	- With a private attribute `name` set at initialization
	- With a method `get\_name` that returns the animals name
- Create a class that inherits from the Animal class (see quide)
- Let the Cat class have:
	- A private variable `purr\_sound` that is a string for the sound of the cat's purring
	- A public method `purr` that prints out the `purr\_sound`
- Show the initialization of a Cat object, print its name and make it purr.

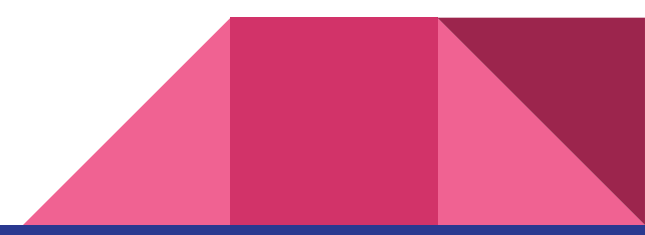

### Object-oriented principles

#### **Encapsulation**

- Bundle data and methods that work on them, isolate them
- Objects as actors who "know" and "do" stuff
- Separate **what** x **how** What - what does the object do (i.e. *interface* of the object) How - actual implementation of the object

#### **Polymorphism**

What an object does depends on the type or class of the object, i.e. we can call the same method but get different results. (Remember + ?)

#### **Inheritance**

- Hierarchy and reuse of classes and properties by the subclass (child) from the superclass (parent)
- Easier design and conceptualization of the problem

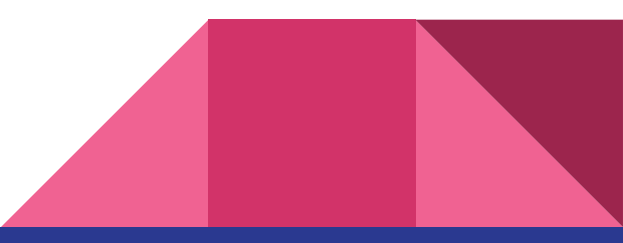

### Symbolic Python

- Not native in Python([Sympy\)](https://docs.sympy.org/latest/tutorial/index.html)
- Symbol manipulation based on an internal engine (i.e. not by the instructions of the

programmer per se)

- For precise solutions (e.g.,  $\frac{1}{3}$ , π)
- Other symbolic tools are for example Mathematica or Maple

```
>>> sym.simplify((x + x * y) / x)
y + 1
```
### Logical Python

- Programmer provides only data
- $\bullet$  The program = inference engine is fixed in advance
- Not native Python [Sympy,](https://docs.sympy.org/latest/tutorial/index.html) [Kanren](https://github.com/brandonwillard/kanren)

```
>>> from kanren import Relation, facts, run, var
\gg \times = var()
>>> parent = Relation()
>>> facts(parent, ("Homer", "Bart"),
... ("Homer", "Lisa"),
... ("Abe", "Homer"))
>>> run(1, x, parent(x, "Bart"))
('Homer',)
\gg run(2, x, parent("Homer", x))
('Lisa', 'Bart')
```
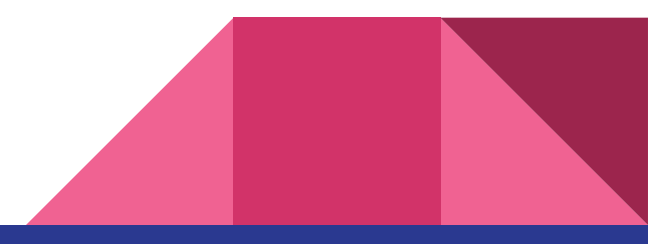

What other big distinction in programming languages do you remember?

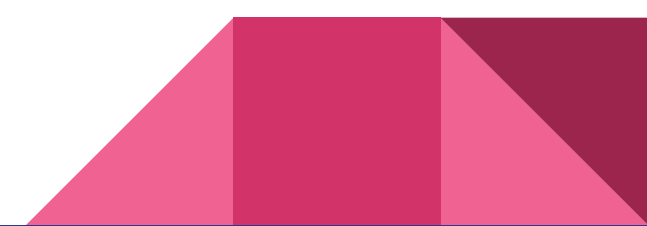

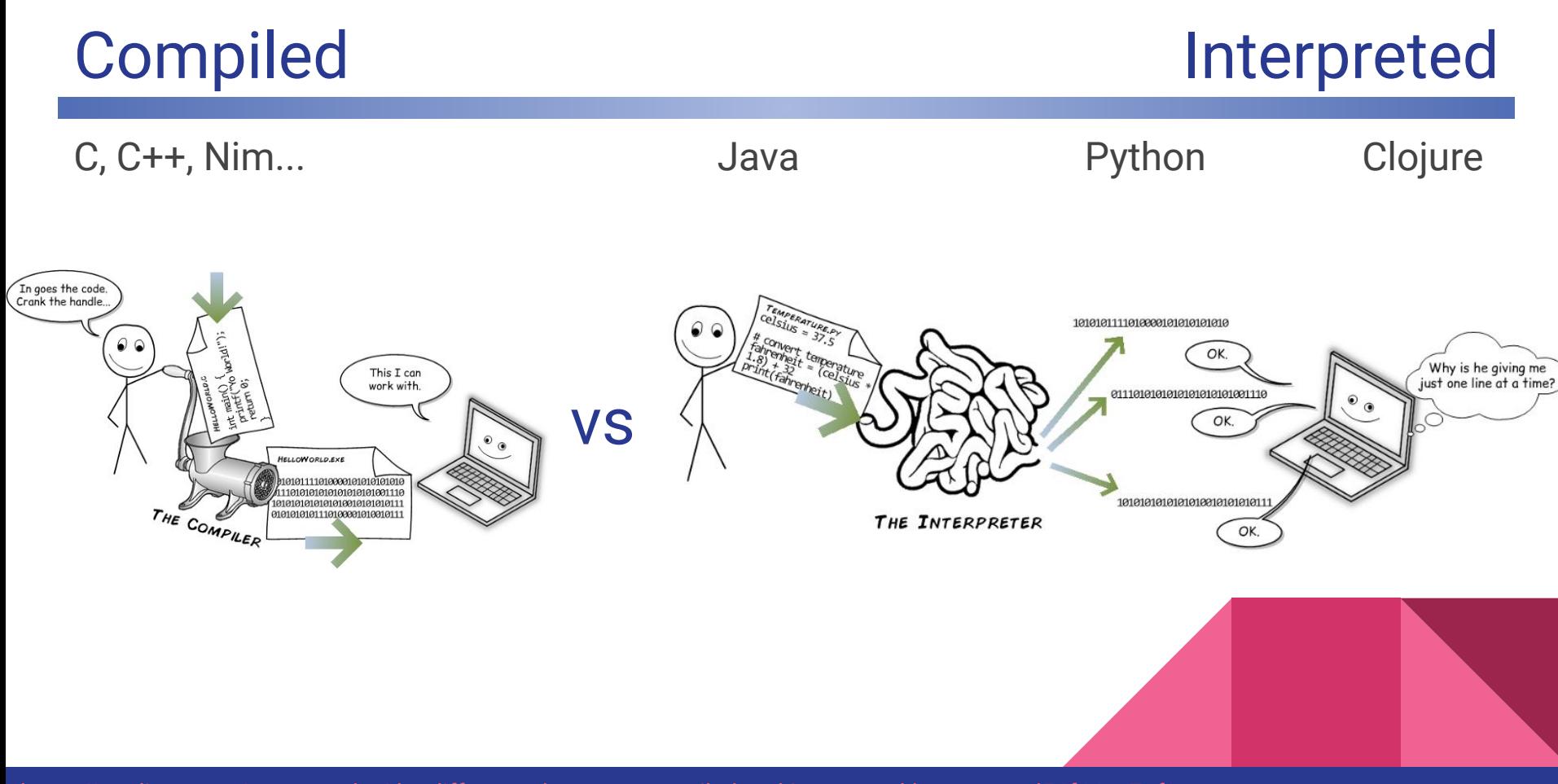

<https://medium.com/young-coder/the-difference-between-compiled-and-interpreted-languages-d54f66aa71f0>

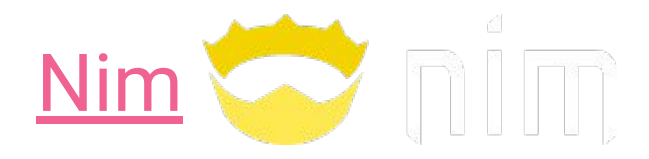

- Syntax similar to Python
- Compiled language
- Many advanced features we did not cover in Python (e.g., references)

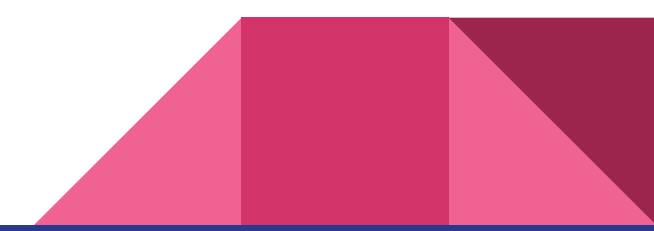

#### Note on references and side-effects in Python

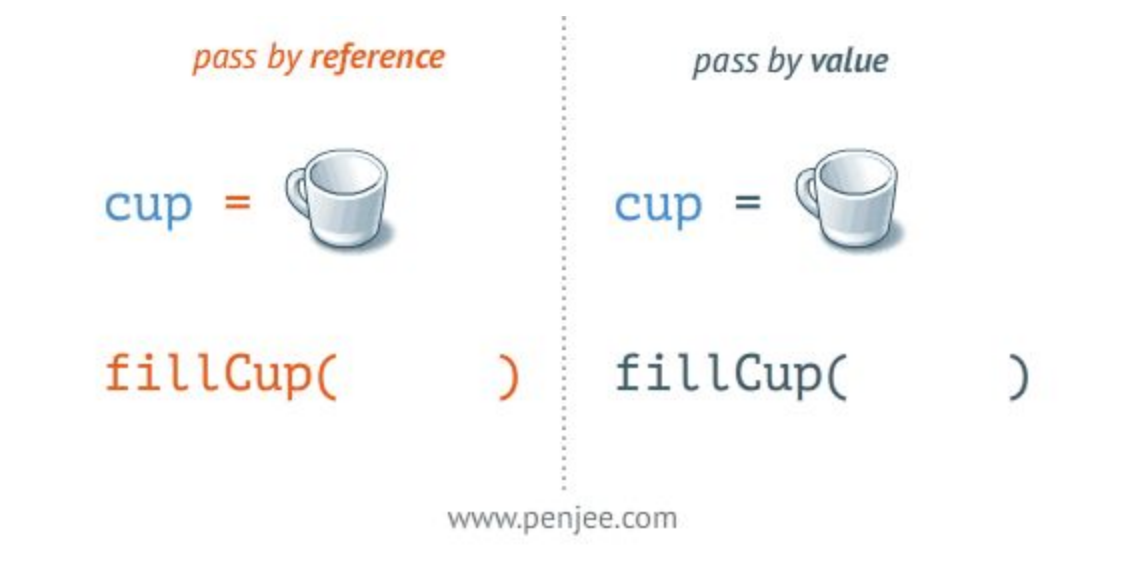

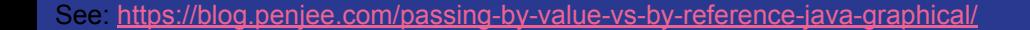

#### Note on references and side-effects in Python

vs

def addInterest(balance, rate): balance = balance  $*$  (1 + rate) return balance

```
def test():
   amount = 1000rate = 0.05 addInterest(amount, rate)
   print(amount)
```
test() >>> 1000 def addInterest(balances, rate): for i in range(len(balances)): balances $[i] =$  balances $[i] * (1 +$ rate)

def test(): amounts = [1000, 2200, 800, 360] rate =  $0.05$  addInterest(amounts, 0.05) print(amounts)

test()

>>> [1050.0, 2310.0, 840.0, 378.0]

- Python passes values
- Value of mutable objects contains data that can be changed (e.g., lists)
- Can lead to undesired "side-effects", i.e. unintended changes
- Other languages can have explicit [reference](https://nim-lang.org/docs/tut1.html#advanced-types-reference-and-pointer-types) or value passing

See:<https://blog.penjee.com/passing-by-value-vs-by-reference-java-graphical/>